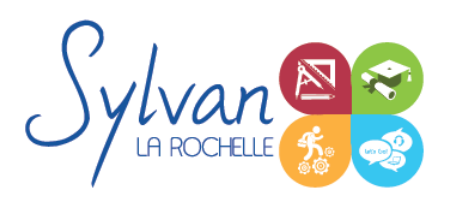

# Excel 2021/2024/365 Opérationnel

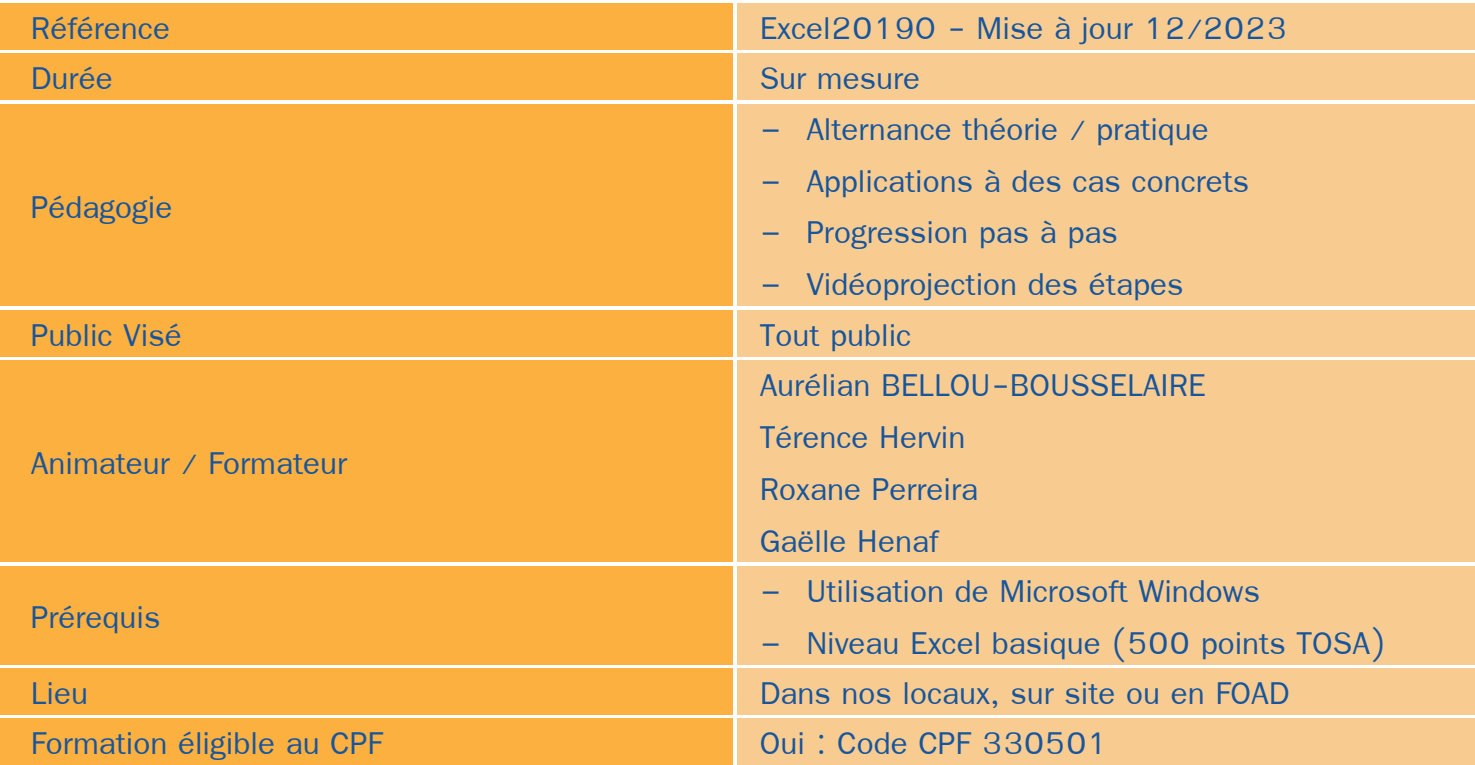

### Objectifs / Finalités

- Maîtriser l'environnement Excel
- Effectuer des opérations de base sur un classeur
- Construire des calculs avancés avec des connecteurs logiques
- Créer des formatages avancés
- Lire les tableaux croisés dynamiques
- Trier des données et effectuer des recherches

## **Thématiques**

#### *Séquence 1 : Environnement*

- Fractionner la fenêtre de tableur ٠
- Définir une zone d'impression et effectuer une mise en page avec zoom automatique ٠
- Supprimer et insérer des cellules ٠
- Utiliser les outils de déplacement et de sélection rapides sur des feuilles de grande taille ٠
- Utiliser les collages spéciaux (transposer, coller avec opérations, coller en valeur seule...) ٠

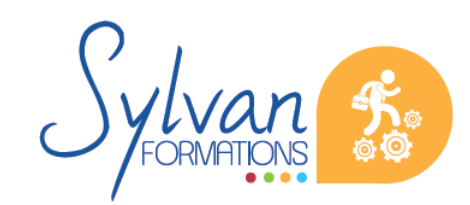

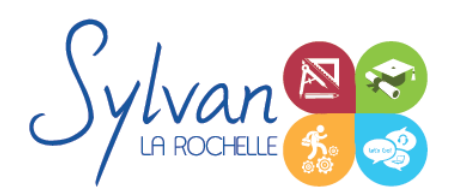

## Excel 2021/2024/365 Opérationnel

- Insérer des entêtes et des pieds de page
- Enregistrer en PDF
- Enregistrer pour une version antérieure de Excel ou pour OpenOffice

#### *Séquence 2 : Travail de groupe*

- Enregistrer dans une version commune de Excel ۰
- Créer un groupe de travail
- Utiliser le cloud Office365 et les outils en ligne

#### *Séquence 3 : Calculs*

- Maîtriser les références absolues et les références relatives, dupliquer ou déplacer une formule ۰
- Créer des formules de calcul avec plusieurs opérateurs successifs, gérer la priorité des opérations ٠
- Utiliser des formules logiques (SI, OU, ET…) et les formules statistiques simples (SOMME, MOYENNE…)
- Comprendre les erreurs de calculs courantes

#### *Séquence 4 : Mise en forme et mise en page*

- Utiliser les mises en forme conditionnelles
- Fusionner ou séparer des cellules
- Centrer sur une fusion ou sur plusieurs colonnes ٠
- Insérer des images ۰
- Mettre en forme des tableaux
- Utiliser les outils de vérification d'orthographe

#### *Séquence 5 : Graphiques*

- Mettre en forme un graphique, modifier sa taille, son titre et sa légende
- Imprimer un graphique seul ۰

#### *Séquence 6 : Gestion de données*

- Analyser les données dans un tableau croisé dynamique
- Utiliser les filtres
- Utiliser les outils de recherche et de remplacement
- ٠ Utiliser les filtres automatiques
- Utiliser la valeur cible

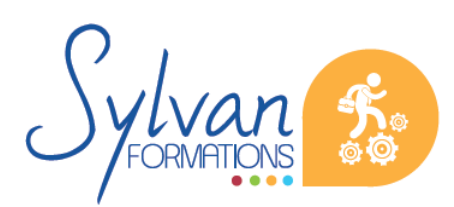

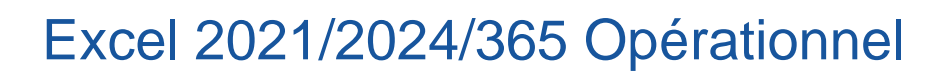

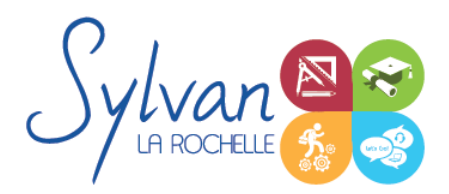

### **Evaluations**

- Evaluation pratique à la fin de chaque séquence avec reprise des points non maîtrisés
- Evaluation théorique et pratique en fin de stage  $\bullet$
- Possibilité de passage de la certification TOSA en fin de stage٠

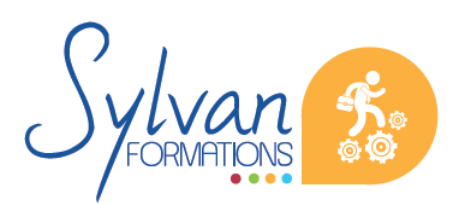